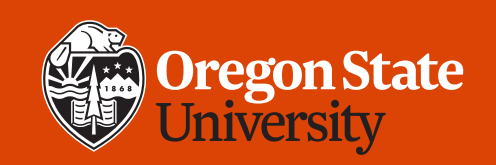

#### COLLEGE OF ENGINEERING School of Electrical Engineering<br>and Computer Science

#### **CS 161 Introduction to CS I Lecture 18**

- Creating dynamic arrays
- Passing arrays to functions

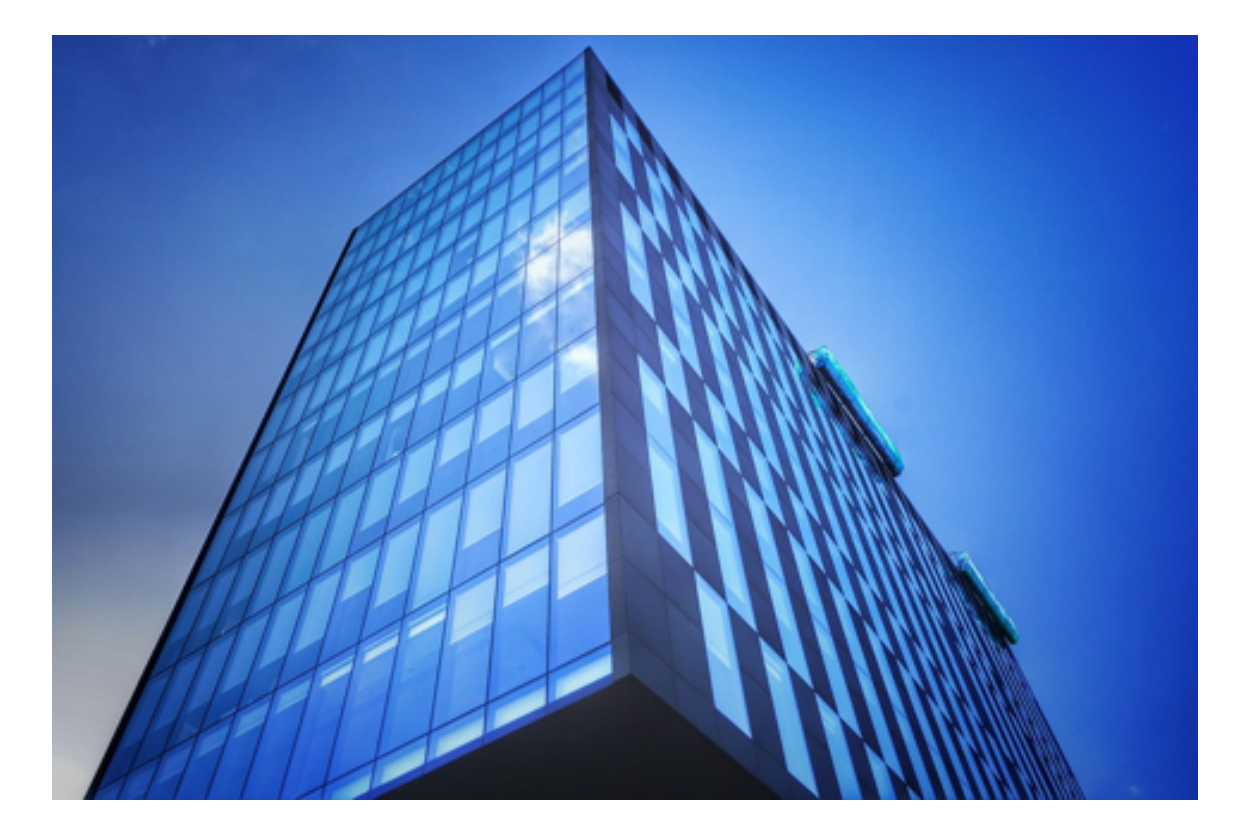

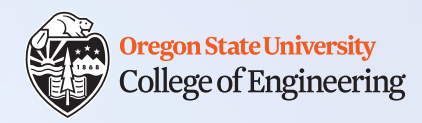

#### **Week 7 tips**

- Study worksheet 7 is posted give it a try after this lecture
- Assignment 4
	- Use valgrind to check for memory leaks (and other issues)
	- C-style strings: allocate enough room for the null character
		- strlen() does not include this character
	- Use the stack for local variables that will not grow/shrink. Use the heap for memory you need to pass around or change size over time.

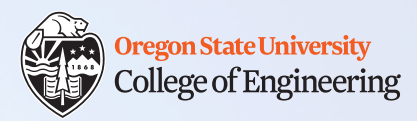

# **Week 7 tips (2)**

- Midterm 2 coming up on  $2/28$  LINC 100
	- Covers material through end of week 7 (**cumulative**)
	- Practice questions will be posted by Monday 2/24 (week 8)
	- In-class review (but that's not all) on 2/26
	- Evening review session on 2/27, 6-7 p.m. in LINC 228

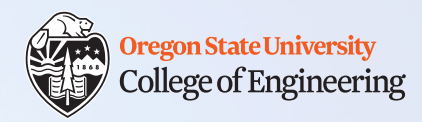

#### **Static and dynamic memory**

- Stack: memory is permanently allocated (within function) and permanently gone (when function exits)
	- "Gone" means that memory can be re-used (so no guarantee it will contain the original data)
- Heap:
	- Memory can be allocated when needed, freed when not needed
		- (e.g., each web page served; each document edited in a word processor)
	- Memory consumption can dynamically grow and shrink
		- Within a function
		- In different functions

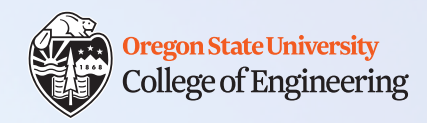

### **A note about pointer arithmetic**

- Increment a pointer in memory (e.g., to next item in an array):
	- $p++;$
	- $p == 2;$
	- These statements change where the pointer is pointing
- Increment **the value** the pointer points to:
	- $(*p)++;$
	- $(*p)$  += 2; /\* () not required here, but a good idea \*/
	- These statements do not change where the pointer is pointing

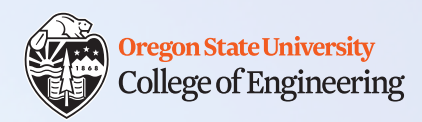

See lec18-static-array.cpp

#### **Review static 1D arrays**

- 1. const int **n\_people** = 5;
- 2. int height[**n\_people**];
- 3. for (int i=0; i<**n\_people**; i++)
- 4. height[i] =  $rand()$   $313 + 60$ ;
- Note: allocating based on user input works too:
	- 1. int n\_people; **cin >> n\_people**;
	- 2. int height[n people];
	- 3. for (int  $i=0$ ;  $i<$ n people;  $i++$ )
	- 4. height[i] = rand()  $813 + 60$ ;
- But it cannot be changed later (different **n** people)

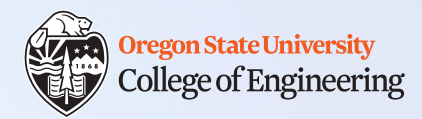

#### **Review C-style strings**

- C-style string: char array with '\0' (null) terminator
- Your turn: If the user types "Fred", what will this output?

```
2/17/2020 CS 161 7
  1. char name [5] = \{\};
  2. cin.getline(name, 5); /* 5 includes '\0' */
  3. \text{cout} \ll \text{name}[0];
  4. for (int i=1; i<strlen(name); i++) {
  5. cout << " " << name[i];
  6. }
  7. cout << endl;
```
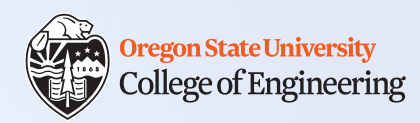

# **Why do we need a null terminator?**

- The \0 (null) character indicates where the string ends in memory, just like the red bar on the grocery conveyer belt:
- If you omit it, many functions will not know when to stop
	- strlen(): when to stop counting?
	- cout: when to stop printing?
- You may get lucky if the memory after your array happens to be 0, but no guarantees

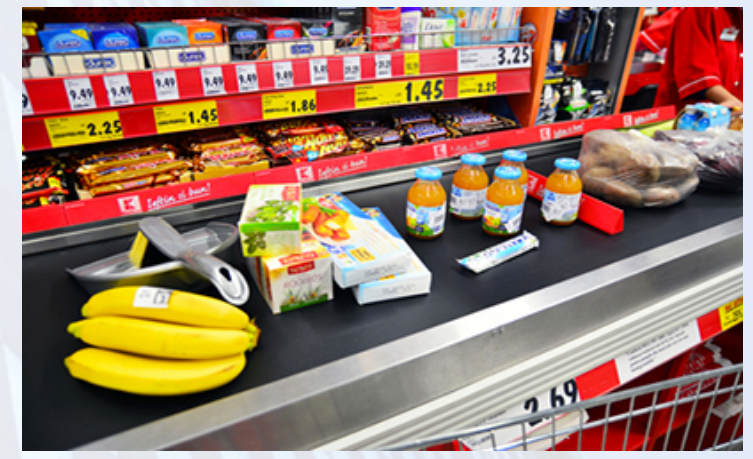

- valgrind will give an error for strlen():
	- "Conditional jump or move depends on uninitialised value(s)"

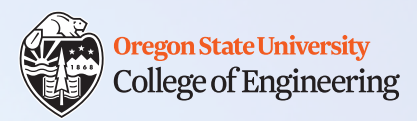

### **C++ vs. C-Style strings**

- What to #include
	- C++: <string>
	- C-style: <cstring> (C++ version of C's <string.h>)
- Declaration
	- C++: string
	- C-style: char []
- Access
	- s.at(i) or s[i]
	- s[i]
- Compatibility
	- C-style to C++: automatically converted
	- C++ to C-style: use s.c\_str() to get a C-style string (char\*) from s

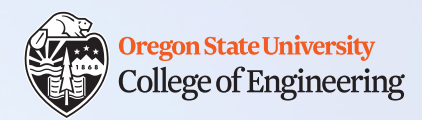

# **Passing arrays to functions**

- Arrays are always passed by reference (not value)
	- Why?
	- What does this mean for us?
- 1. int grades[5] = {90, 80, 85, 95, 100};
- 2. int max grade = get max(grades, 5); /\* pass by ref \*/
- Assuming a function defined as one of the following:
- 1. int get\_max(**const** int g[], **const** int n);
- 2. int get\_max(**const** int\* g, **const** int n);

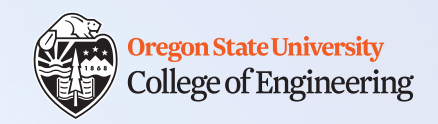

#### **Passing arrays to functions**

```
2/17/2020 CS 161 11
1. int get_max(const int* g, const int n) {
2. int m = g[0];
3. for (int i=1; i<n; i++) {
4. if (g[i] > m)5. m = g[i];6. }
7. return m;
8. }
                  1. int main() {
                  2. int grades[] = {90, 80, 85, 95, 100};
                  3. cout << get_max(grades, 5) << endl;
                  4. return 0;
                  5. }
                                      See lec18-pass-array.cpp
```
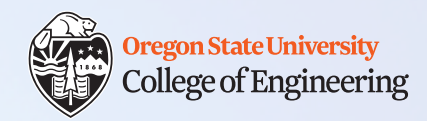

#### **Dynamic arrays (on the heap)**

• Dynamic single item

```
• Dynamic array (e.g., when size could change)
1. float* f = new float;2. . . .
3. delete f; 
4. f = NULL;
```

```
2/17/2020 CS 161 12
1. float* g = new float[3]; /* from heap */
2. . . .
3. delete [] g; /* free the memory */
4. g = NULL;
```
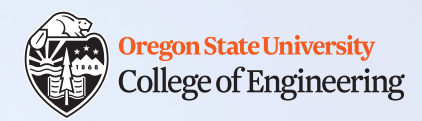

#### **Dynamic arrays**

- Allow us to allocate and release memory as needed
- Web server: Instead of storing all possible web pages forever, only allocate space when it is served and release when that page is no longer in use

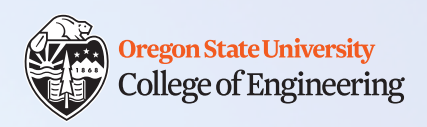

#### **Stack and heap arrays**

- Given these declarations:
- 1. int stack\_arr[5];
- 2. int\* heap arr;

#### • Let's write code to:

1. Allocate 5 integers from the heap for heap\_arr

- 2. For each array (stack\_arr, heap\_arr):
	- a. Set the item at index 2 to 42
	- b. Print the item at index 2
	- c. Increment the item at index 2
	- d. Print the address of the first item
- 3. Free the memory associated with heap\_arr

2/17/2020 CS 161 14

See lec18-arrays.cpp

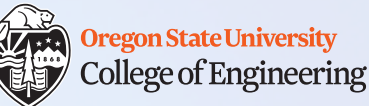

# **What ideas and skills did we learn today?**

- The importance of the null terminator for C-style strings
- How to pass arrays to functions
- Why it is useful to declare a function parameter "const"
- How to declare 1D arrays on the heap
- How delete 1D arrays on the heap

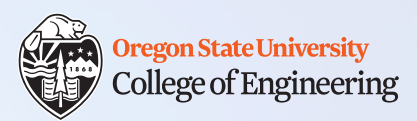

#### **Week 7 begins!**

 $\Box$  Attend lab (laptop required) **□ Read Rao Lesson 7** (pp. 165-166) **Rao Lesson 8** (pp. 189-198) **Rao Lesson 4** (pp. 71-74) **Rao Lesson 6** (pp. 145-146)

 $\Box$  Study session Thursday 2/20, 6-7 p.m. in LINC 268 **□ Assignment 4 Peer Review (due Wednesday, Feb. 19)** 

See you Wednesday!

**Q** Bring: [Name of] object you could model as a 2D array